## **HI\_CaptureToFile**

## %HI\_CaptureToFile function

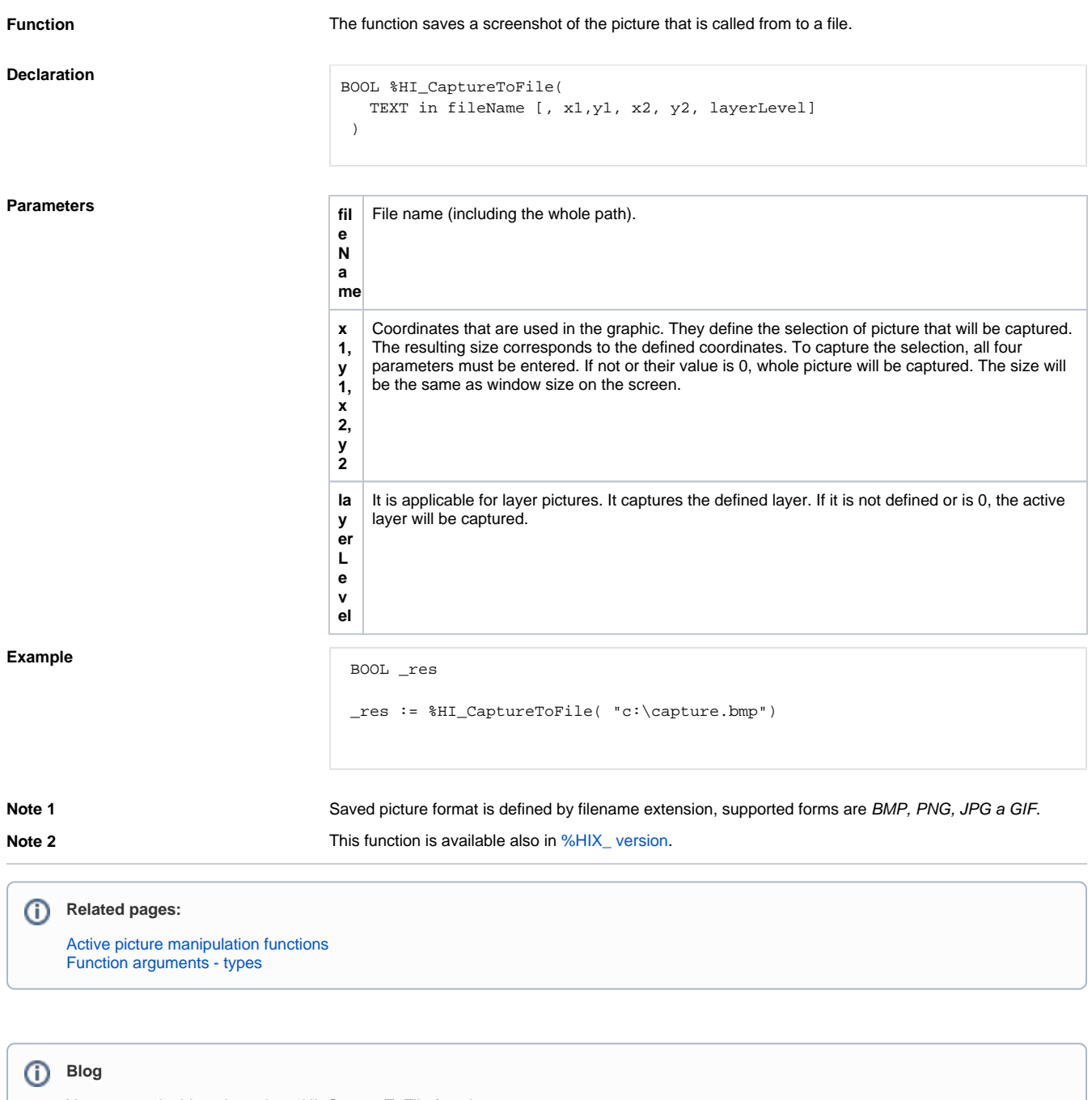

You can read a blog about the %HI\_CaptureToFile function

• [Screenshot](https://d2000.ipesoft.com/blog/screenshot/)